## **Plot DTFT**

## **function**  $[\text{magX}, \text{angX}, w] = \text{plot\_dtft}(b, a)$

```
% DTFT computes the magnitude and phase responses(spectra) for a filter(signal)
% for digital frequencies between -2<sup>*</sup>pi \sim 2<sup>*</sup>pi radians.
%
% [MAG, PHASE, W] = plot_dtft(B,A);
% produces the dtft of the filter defined by the coefficients B and A.
%
% Chun-Tang Chao, 2008. 5. 5
% Ref: [1] "Digital Signal System with Matlab," Ingle and Proakis, Thomson Learning, 2000.
% [2] "Fundamentals of Digital Signal Processing," Joyce Van de Vegte , Prentice Hall, 2002.
w=-2*pi: pi/100:2*pi; \% -2*pi \sim 2*pi H \eta R 401 points
k = -200:200;nb=0:length(b)-1; na=0:length(a)-1;
Xb=b*exp(-j*nb'*w); % Xb=b*(exp(-j*pi/100)).^(nb'*k);
if a == 1X=Xb:
   else
       Xa=a*exp(-j*na'*w); % Xa=a*(exp(-j*pi/100)).^(na'*k);
        X=Xb./Xa;
end
magX = abs(X); angX = angle(X);subplot(2,1,1); plot(w/pi,magX); gridxlabel('Frequency in pi units'); ylabel('|X|'); title('Magnitude Part')
subplot(2,1,2); plot(w/pi,angX/pi); gridxlabel('Frequency in pi units'); ylabel('Radians/pi');title('Angle Part')
```
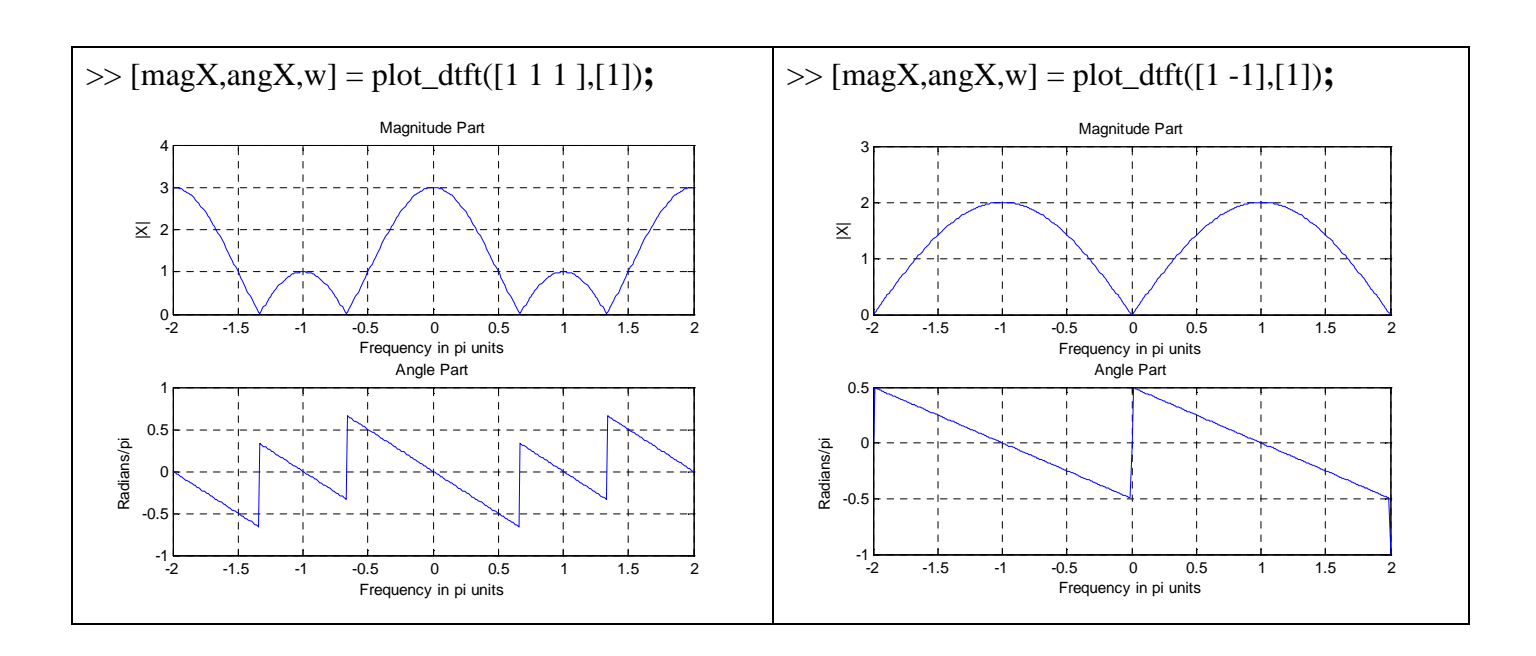